Grundlagen der Informatik fur IM, SS2020 ¨ **http://knopper.net/bw/gdi/**

# Übung 6

#### Zufallszahlen, Arrays, Strings und Funktionen

#### Zufallszahlen

In diesem Aufgabenblatt müssen an verschiedenen Stellen Zufallszahlen erzeugt werden. Der folgende Programmausschnitt zeigt, wie Zufallszahlen mit Hilfe von **double Math.random()** erzeugt werden können.

```
public static void main(String[] args) {
  // Zufallszahl zwischen 0 und 1
  System.out.println(Math.random());
  // Zufallszahl zwischen 1 und 10
  int zufall10 = (int) (Math.random() * 10) + 1;}
```
### Aufgabe 1: Was gibt das Programm aus? (1 Punkt)

Gegeben sei das folgende Java-Programm:

```
public static void main(String[] args) {
  int [] a = \{1, 2, 3\};
  int [] b = \{4, 5, 6\};
  int [] c = b = a;b[1] = a[2];c[2]++;a[0] --;
  System.out.println(a[0] + " " + a[1] + " " + a[2]);
  System.out.println(b[0] + " " + b[1] + " " + b[2]);
  System.out.println(c[0] + " " + c[1] + " " + c[2]);
}
```
Was gibt das Programm aus? Erklären Sie, was passiert.

### Aufgabe 2: Arrays (2 Punkte)

- Deklarieren Sie ein **int**-Array mit 100 Elementen und füllen Sie es mit den ersten 100 Zahlen absteigend sortiert (100, 99, 98, ...).
- Deklarieren Sie ein **int**-Array mit 100 Elementen und füllen Sie es mit den ersten 100 Quadratzahlen.

### Aufgabe 3: Lotto (4 Punkte)

Spielen Sie (virtuell) Lotto! Schreiben Sie dazu ein Java-Programm, welches zunächst 6 Zahlen (1 - 49) von der Konsole einliest und diese in einem Array abspeichert. Das Einlesen der Zahlen soll in einer eigenen Methode tipp passieren. Jede Zahl darf aber nur genau 1 mal getippt werden (keine Zahl darf doppelt vorkommen)!

public static int [] tipp(){ ... }

Wurden die getippten Zahlen eingelesen findet eine Ziehung statt in welcher 6 Zufallszahlen zwischen 1 und 49 ermittelt werden. Schreiben Sie hierzu eine Methode ziehung welche 6 Zufallszahlen ermittelt, in einem Array abspeichert und anschließend auf dem Bildschirm ausgibt. Auch hier darf eine Zahl nicht doppelt gezogen werden!

public static int [] ziehung(){ ... }

Implementieren Sie nun eine Funktion auswertung welche bestimmt wie viele Richtige der Spieler getippt hat und geben Sie das als Ergebnis auf dem Bildschirm aus.

public static int auswertung(int [] tipp, int [] ziehung)

## Aufgabe 4: Satze (3 Punkte) ¨

In dieser Aufgabe sollen zufällige Sätze gebildet werden. Hierzu soll ein mehrdimensionales Array, welches die folgende Tabelle reprasentiert, angelegt und mit Worten wie im Beispiel ¨ gefüllt werden. Bilden Sie nun per Zufall 10 Sätze und geben Sie diese auf dem Bildschirm aus.

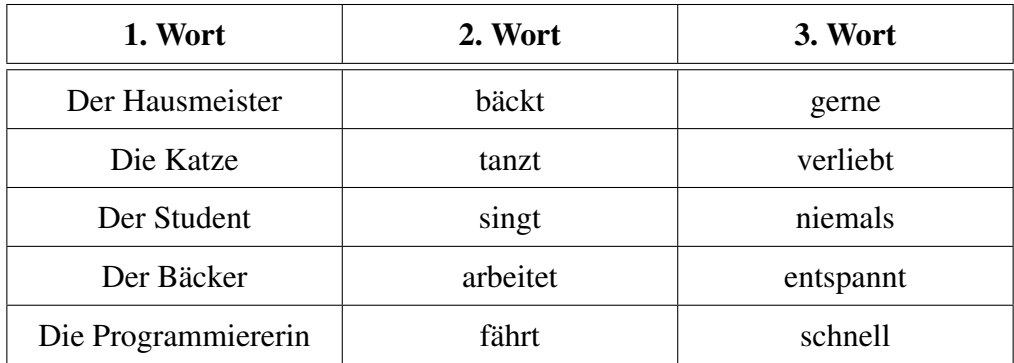